## <<Excel 2007

<<Excel 2007

- 13 ISBN 9787122026767
- 10 ISBN 7122026760

出版时间:2009-1

页数:292

PDF

更多资源请访问:http://www.tushu007.com

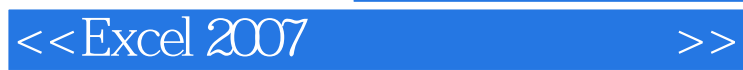

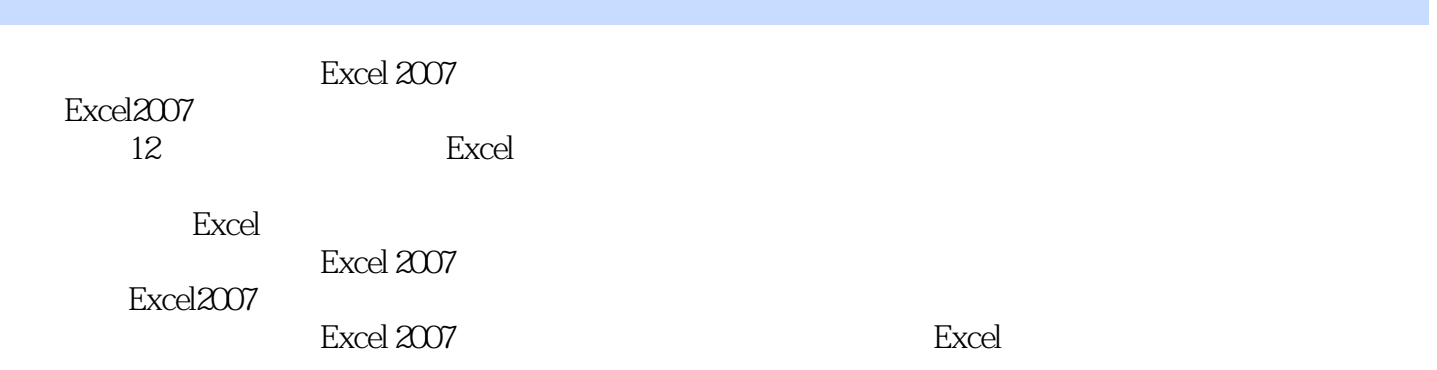

## <<Excel 2007

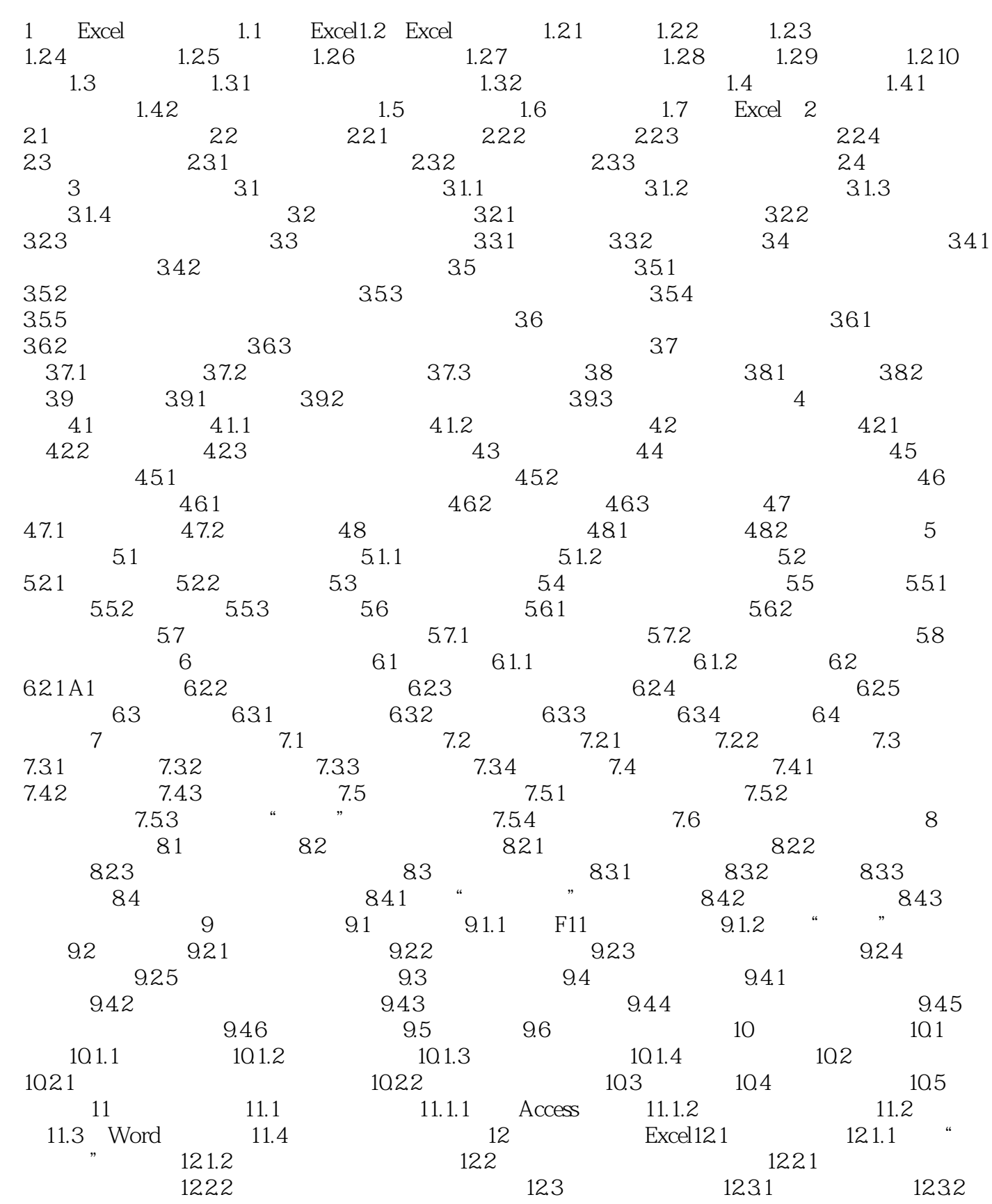

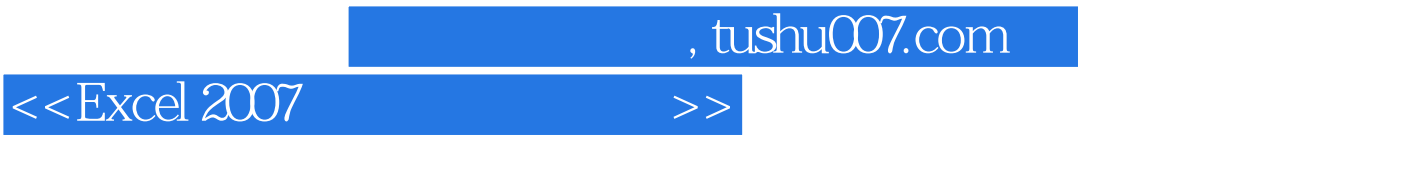

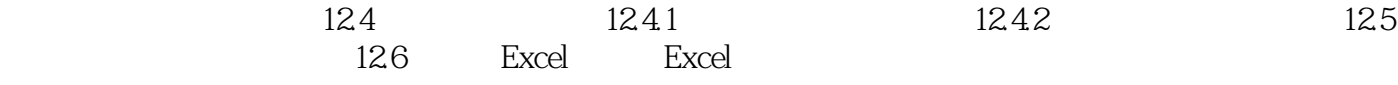

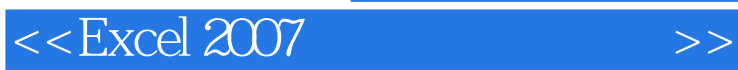

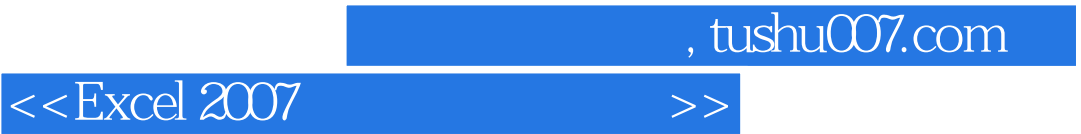

本站所提供下载的PDF图书仅提供预览和简介,请支持正版图书。

更多资源请访问:http://www.tushu007.com